### **DEVICENET CONFIGURATION**

To configure Function, Baud Rate, Resolution and Node Address:-

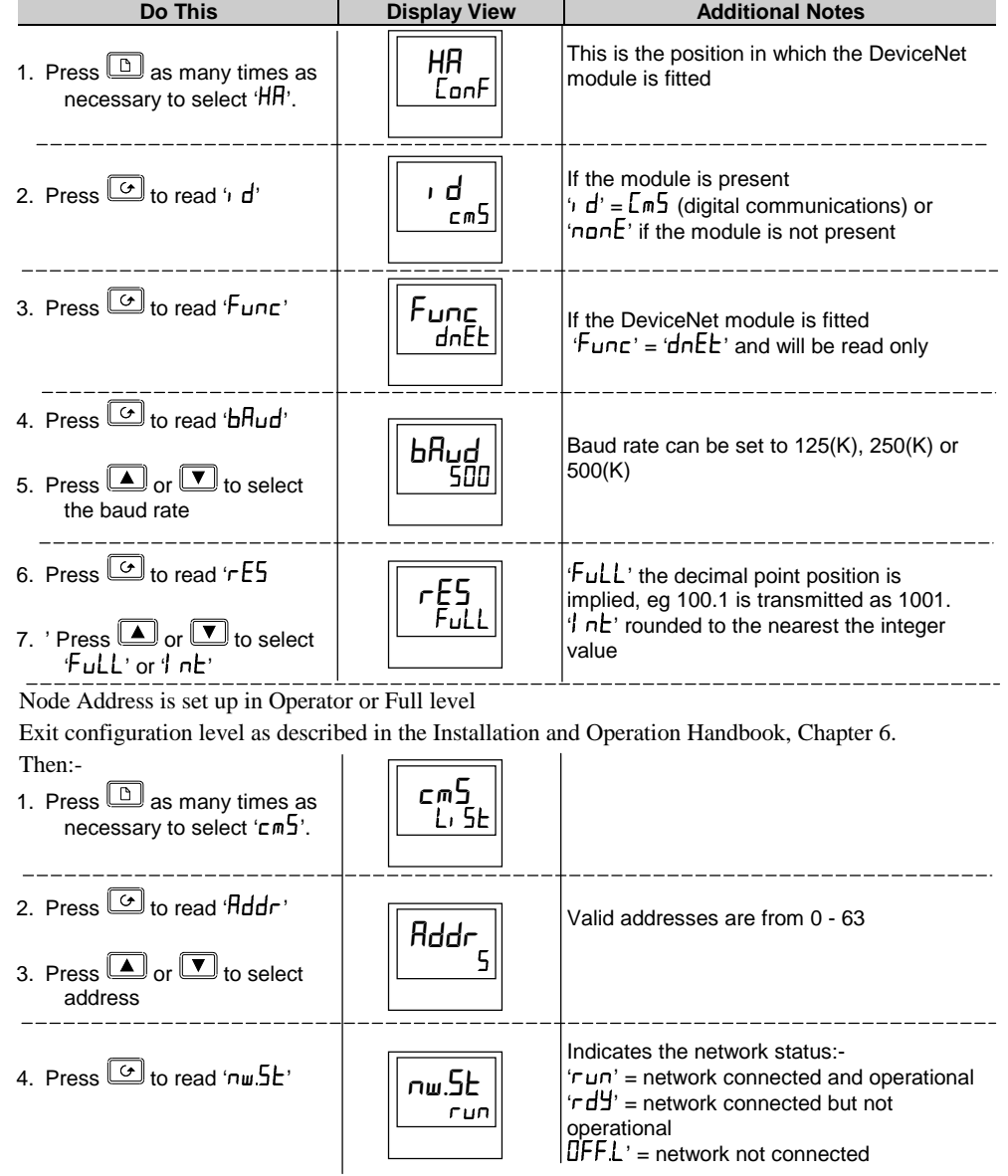

# **Addendum 2408/2404 ControllersEnhancements to Software Version 4**

This addendum describes enhancements made to the following controllers:-

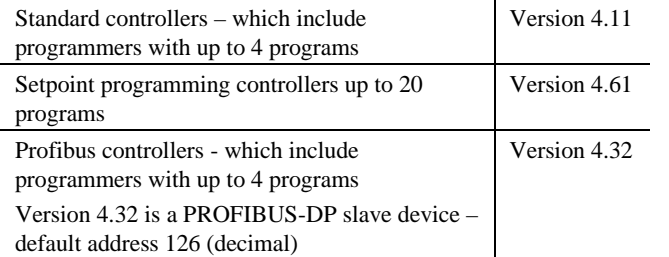

The following enhancements have been added:-

- $\blacksquare$ Isolated single Logic Output Module
- $\blacksquare$ Transducer Power Supply Module to provide 5 or 10Vdc to an external transducer
- $\blacksquare$ DeviceNet Communications
- ٠. Linear over range limits are now +5% of high instrument range and -5% of low instrument for all process input ranges (i.e. 0-20mA, 4-20mA, 0-10V)
- $\mathbf{r}$  Sensor break or input open circuit faults are now detected on all analogue inputs (PV1, PV2 and remote input channels)
- $\blacksquare$ PV2 alarm, full scale high and low limits now default to maximum and minimum display limits
- $\blacksquare$  Deviation alarms are now not inverted when direct acting control is selected. Alarm behaviour when using reverse acting control is unchanged
- $\mathbf{r}$ The PD Track,  $(PdL\tau)$  valve-positioning parameter has been removed.

#### **Related Information**

DeviceNet Communications Handbook Part Number HA027506 issue 1.0. which includes the parameter address map.

This handbook is also available on the Eurotherm web site //http//www.eurotherm.co.uk/pdfs.

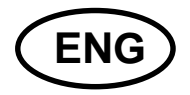

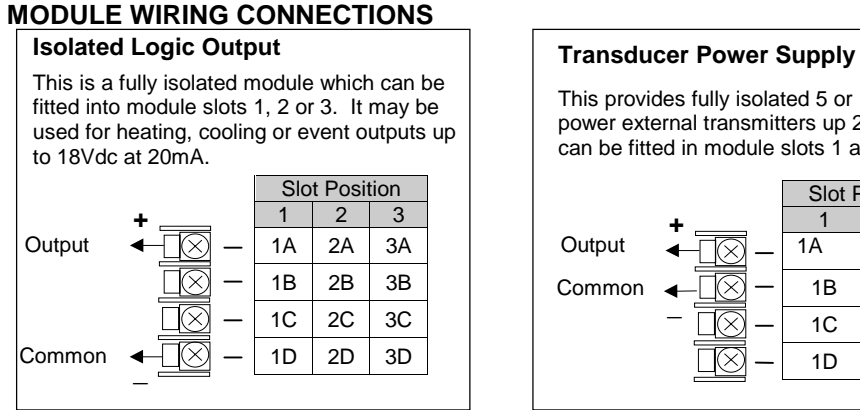

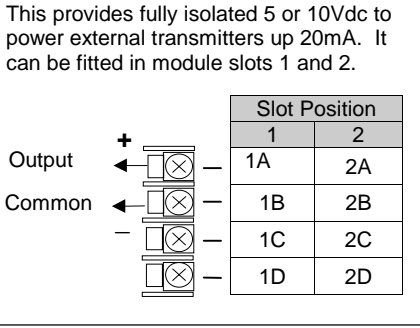

# **MODULE CONFIGURATION**

Enter configuration level as described in the Installation and Operation Handbook, Chapter 6.

## **Configuration of the Isolated Logic Output**

The configuration is the same as for the non-isolated Logic Output module described in Chapter 6 of the above handbook.

## **Configuration of the Transducer Power Supply**

To configure the choice of output voltage; 5 or 10Vdc:-

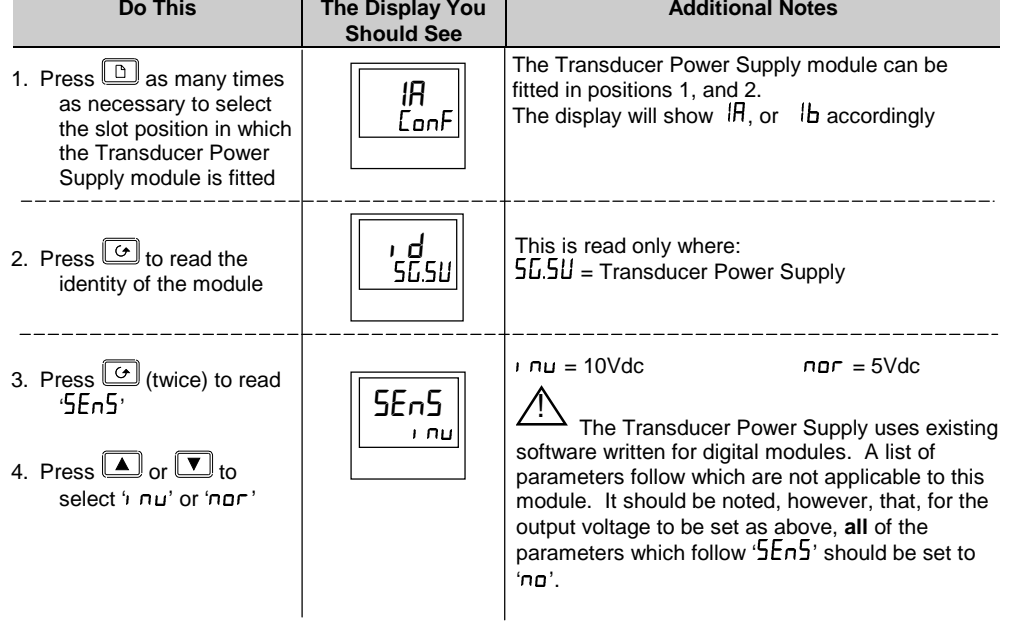

#### **DEVICENET WIRING CONNECTIONS**

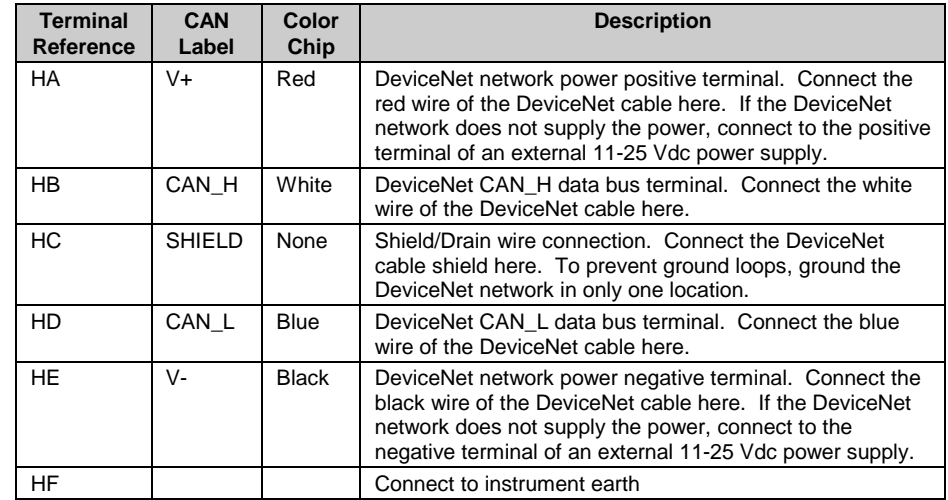

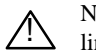

Note: Power taps are recommended to connect the DC power supply to the DeviceNet trunk line. Power taps include:

- $\blacksquare$  A Schottky Diode to connect the power supply V+ and allows for multiple power supplies to be connected.
- $\blacksquare$  2 fuses or circuit breakers to protect the bus from excessive current which could damage the cable and connectors.

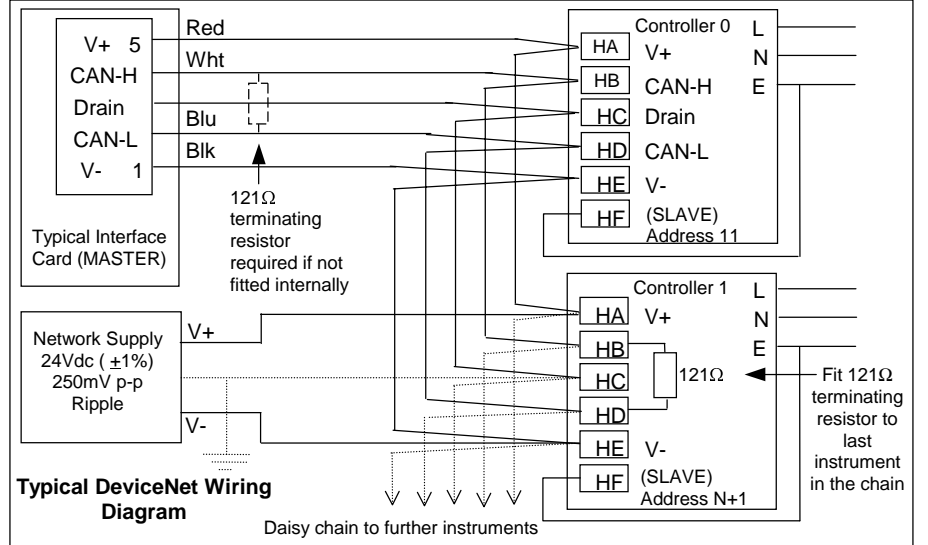

П The earth connection, HF, to be connected to the main supply earth terminal.